# Classflow PD RCS 2020-2021

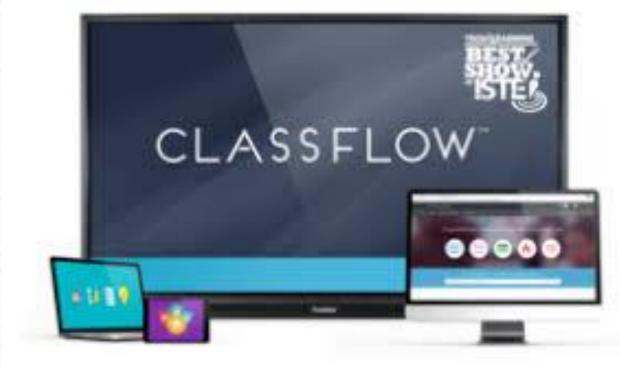

## Introduction to Classflow Video

## What is ClassFlow?

ClassFlow is a free web based tool that allows you to create lessons, polls, activities, and assessments before class or during class. You can add media and interactive components to ClassFlow. Also, ClassFlow allows users to push out content to student devices.

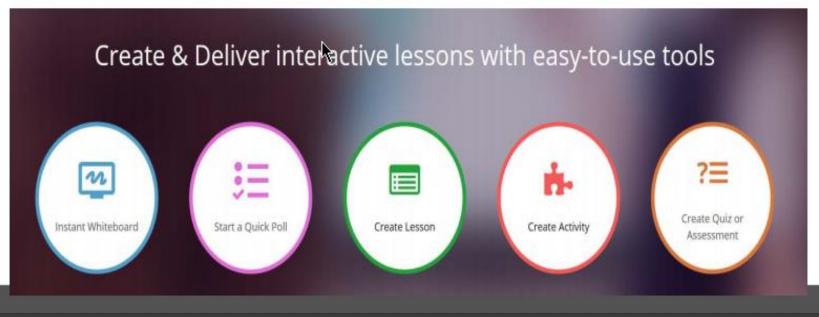

and the second second second

#### ClassFlow Purpose(s)

"Present engaging pen or touch-based lessons."

"Send quizzes, polls, and activities to students."

"Discover millions of interactive lessons, resources, and activities."

"Foster collaboration and self-management skills."

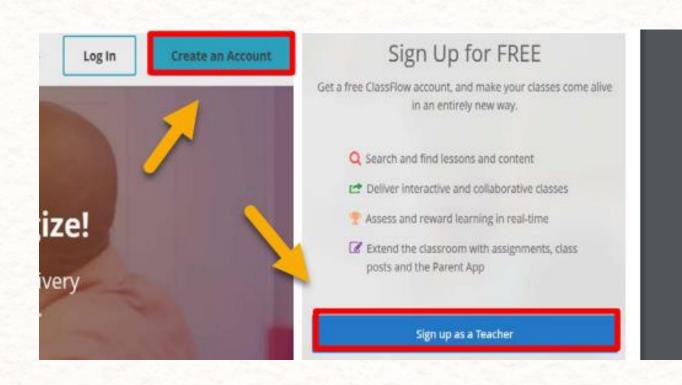

## Instant Whiteboard

- Pen tool for instant annotation
- Add cards (pages) to the whiteboard
- Tools available in toolbox (protractor, ruler, and graph calculator)
- Share whiteboard screen and polling (once one student has joined the session)

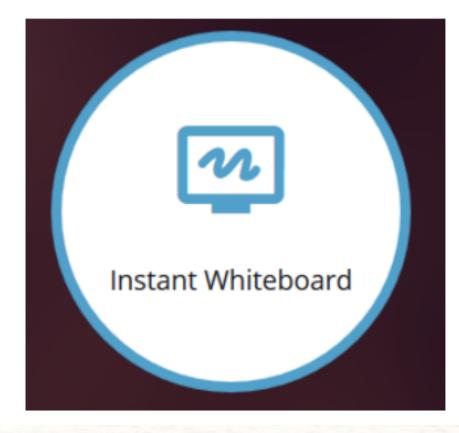

Help Video: <u>Whiteboard -on the fly</u>

# Quick Poll

- Select the poll style (such as creative, word seed, text, number, multiple choice, scale, true/false, or yes/no)
- Press the play and pause to start and pause the poll
- At least one student must be connected to the session to get results (bar graph results will appear)
- Start another poll by double clicking in the blank area and push out a different poll

Help Video: <u>https://youtu.be/Y-QINNaNLnA</u> Types of Polls: <u>Types of Polls</u>

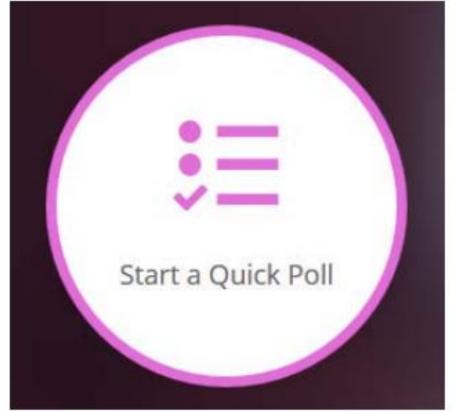

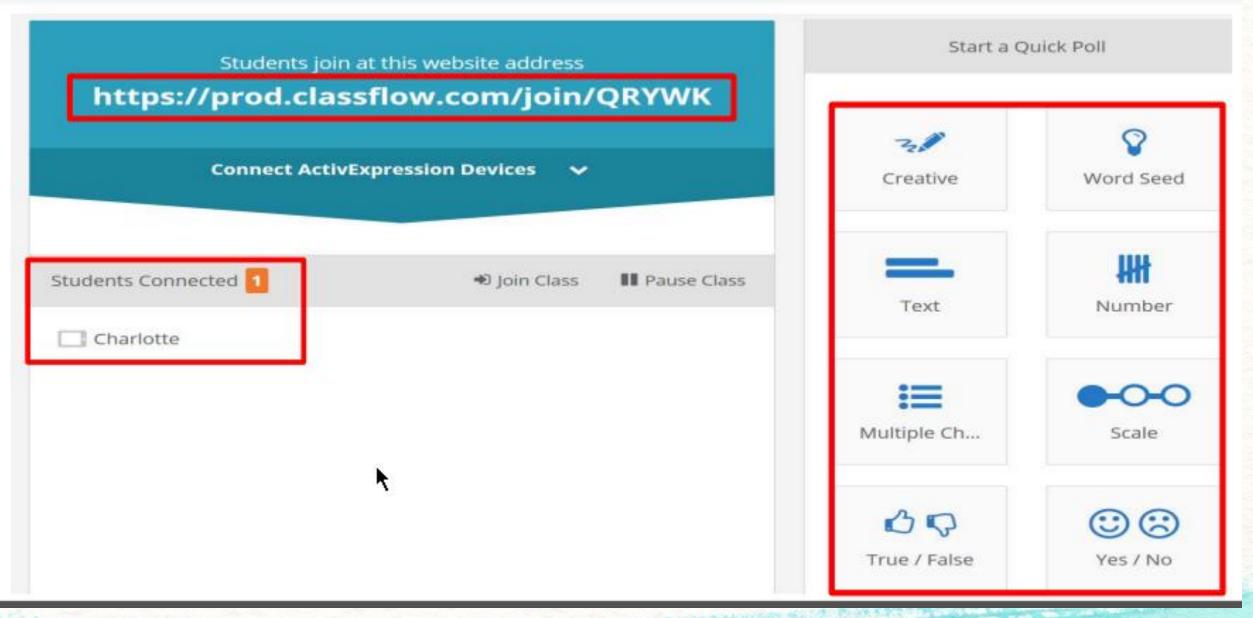

STATISTIC PROPERTY AND THE PARTY AND A PARTY AND A PAR

### <u>Student Website</u> <u>http://www.classflow.com/student</u>

## **Example-Student View**

Type your Class Code (your class code will be different): QRYWK

Click on your name from the list.

| CL | ASSFLOW                      |
|----|------------------------------|
|    | Students Join Class          |
|    | Type your Class Code         |
|    | Join                         |
|    | Go to Student Account Log In |
|    |                              |

## Example View

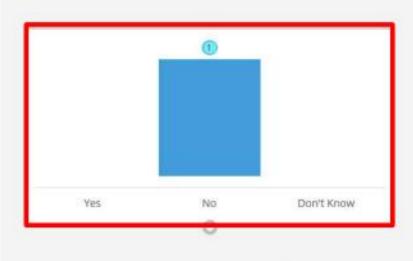

×

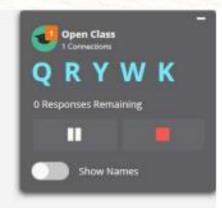

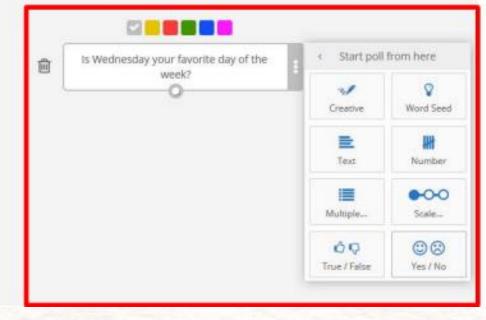

A DORENT AND A DORENT AND A DORENT A

# Questions?

# Looking at Data

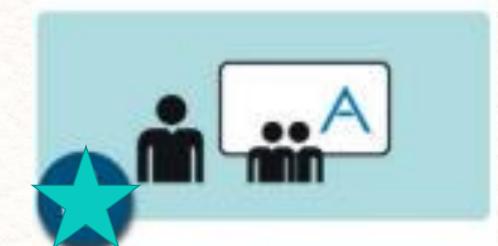

Monitor student results via ClassFlow, export and review in your own time

## View Data later in Classes

| Home Classes Resources M     | larketplace                                                                     |
|------------------------------|---------------------------------------------------------------------------------|
| New                          | Adv 7th Hr 6 - Tri 2                                                            |
| 🕨 🞓 Advanced 7th Tri 3       | Type your message here                                                          |
| 🕨 🛱 8th Grade Hr 5 - Tri 2   | Select a recipient                                                              |
| 🕨 🞓 Adv 7th Hr 6 - Tri 2 🛛 🕸 | Post                                                                            |
| 🕨 🞓 Math Attack - Tri 1      | Solution     Post                                                               |
| Adv 7th Tri 1 - 6th hr       | Mrs. Zimmerman 🗲 Adv 7th Hr 6 - Tri 2 🔹 📋                                       |
| 👂 🞓 8th Grade Tri 1- 5th hr  | Wed 6th Jan 1:44pm                                                              |
| Math Attack 2nd Hr           | • — Instant Whiteboard Session 20210119_183531_550                              |
| Advanced 7th Tri 2           | Instant Whiteboard Session 20210119_183531_550       Poll       Preview Results |
| Practice Class               | Add a comment                                                                   |
|                              |                                                                                 |

### View each student's work- Creative Results

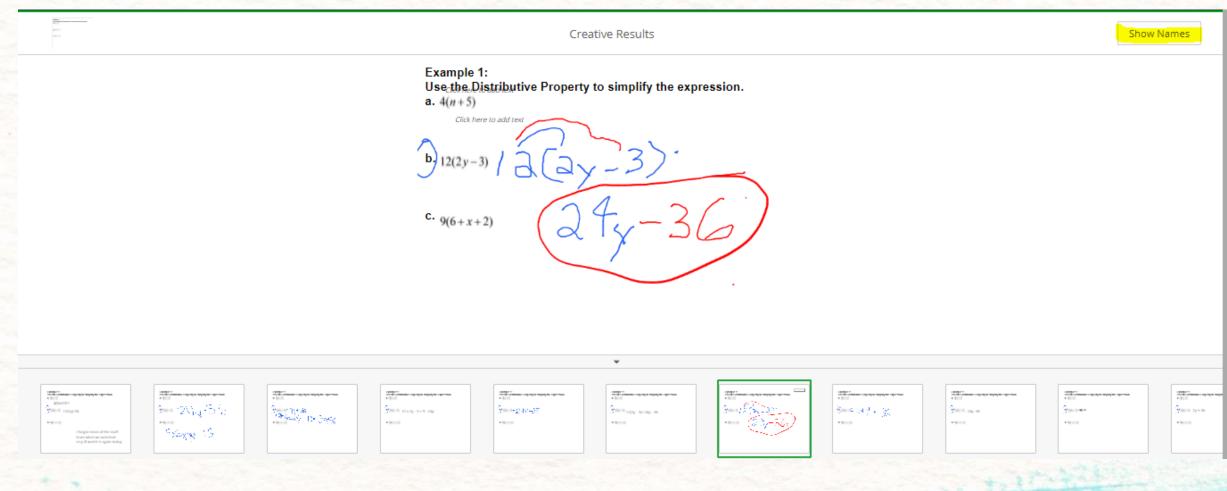

COAN AND THE REPORT OF THE REPORT OF THE REPORT OF

## Other Poll type Results

Central Maria Ten Statu

| Name       | Response |
|------------|----------|
| Student 1  | 10x      |
| Student 2  | 9x x     |
| Student 3  | 30x      |
| Student 4  | 5x+5     |
| Student 5  | 10x      |
| Student 6  | 5x + 5   |
| Student 7  | 5x       |
| Student 8  | 10x      |
| Student 9  | 5x + 5   |
| Student 10 | 9x       |
| Student 11 | 5x       |
| Student 12 | 3x&2x 5  |
| Student 13 | 10x      |
| Student 14 | 5x       |
| Student 15 | 5x + 5   |
|            |          |

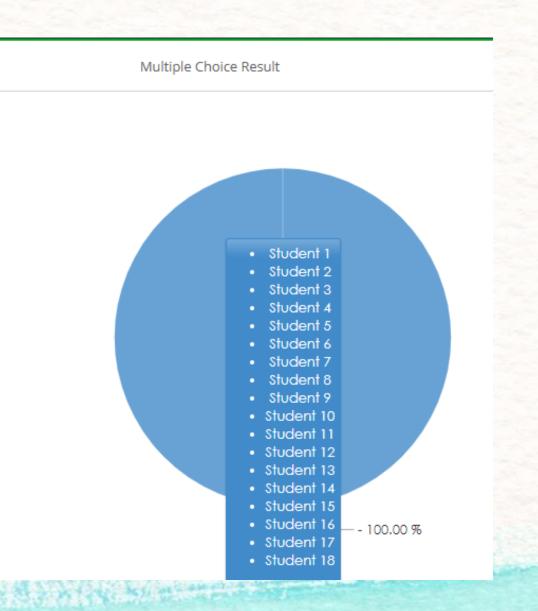

## **Creating Activities**

- Matching set is the default activity
- Click on change activity for different activity

Ł

- Categorize
- Flash Cards
- Crossword
- Labeled Diagram
- Matching
- Memory Game
- Sequencing
- Timeline
- Venn Diagram
- Word Search
- Rename the activity

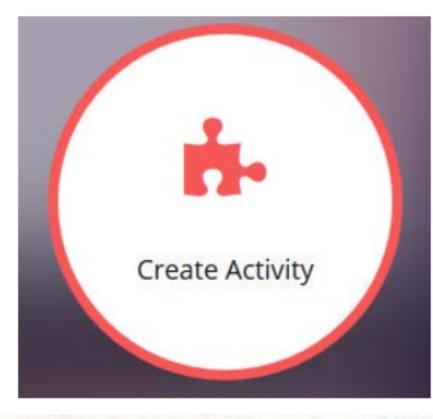

Activity Video

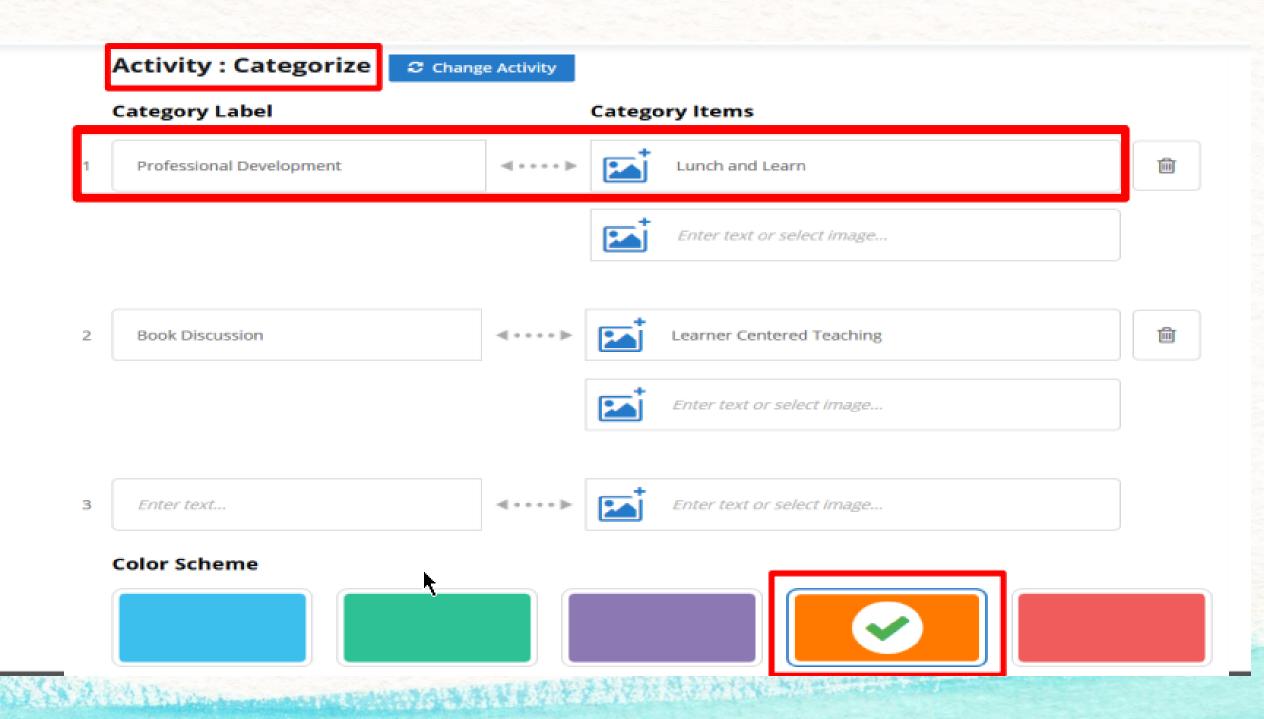

Deliver Activities as Creative Polls to see students' results

\*number correct & incorrect and time to complete will be shown. Students can redo as many times as they'd like though and resubmit.

\*\*To share Activities with other teachers, add it to a Lesson then email it using the Share feature.

Creative Results  $x \ge 2$ x>4 0-1-1-1-1 0 1 2 1 1 0 x ≤ 3 6-4-3-2-1 6 1 2 5 4 6 111111111 x > -5 x<4 

# Questions?

## Explore the Marketplace!

\*Lessons and Activities already created!

\*Some can be editied, some are locked.

\*Narrow down search.

| CLASSFLOW                                 |                                 |                                                                                                    |                                 | <b>•</b> ?               |
|-------------------------------------------|---------------------------------|----------------------------------------------------------------------------------------------------|---------------------------------|--------------------------|
| Home Classes Resources N                  | Aarketplace                     |                                                                                                    |                                 | Open Clas<br>Connect you |
| Refine By:                                | Search for lessons, assessments | and other interactive resources                                                                                                    |                                 | Q T III                  |
| Subject                                   | File Format: Lesson X File Form | nat: Activity X Clear all X                                                                                                    |                                 |                          |
| Art and Design                            |                                 |                                                                                                    |                                 |                          |
| Citizenship                               |                                 | 12th Grade Social                                                                                                    |                                 |                          |
| Computing                                 |                                 | Studies                                                                                                    |                                 |                          |
| <ul> <li>Design and Technology</li> </ul> |                                 |                                                                                                    |                                 |                          |
| English                                   |                                 |                                                                                                    |                                 |                          |
|                                           |                                 |                                                                                                    |                                 |                          |
| + Show All                                | E Lesson                        | E Lesson                                                                                                    | Lesson                          | E Lesson                 |
| Grades                                    | Time: To the Nearest Minute     | iShowdown: 12th Grade                                                                                                    | Finding the Area of a Rectangle | iShowdown: ELA 9th Grade |
| □ Pre-K                                   | (Analogue)                      |                                                                                                    |                                 |                          |
|                                           | FREE                            | FREE                                                                                                    | FREE                            | FREE                     |
|                                           | ****                            | ****                                                                                                    | ****                            | ****                     |
|                                           |                                 |                                                                                                    |                                 |                          |
|                                           | Flood Quest                     | Key Stage Iwo                                                                                                    |                                 |                          |
| + Show All                                | Third Grade Science             | <b>Maths</b>                                                                                                    |                                 |                          |
| + Show All                                |                                 | 割 <sup>-2</sup> MOIIIS                                                                                                    |                                 |                          |
| File Format (2)                           |                                 | the second second secon |                                 |                          |
| Lesson (CF)                               |                                 |                                                                                                    |                                 |                          |
| Assessment (CF)                           | E Lesson                        | 🚍 Lesson                                                                                                    | 🚍 Lesson                        | 🚍 Lesson                 |
|                                           | Flood Quest                     | Fraction Data: Subtracting                                                                                                    | Plus and Minus Signs            | Starlight, Star Bright   |
| Flipchart                                 |                                 |                                                                                                    |                                 |                          |

# **Marketplace Resources**

- "Search millions of interactive resources"
- Organize by grid view or list view
- Refine Marketplace resources by:
  - Subject
  - Grades
  - File Format
  - Price
  - Uploaded By
  - Average Customer Review
  - Languages

### File Format:

- Lesson
- Flipchart (can be converted to Lesson)
- Activity

#### Top Picks from Marketplace

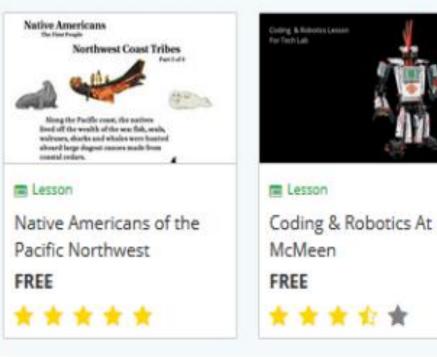

# Questions?

## Help Video: <u>https://youtu.be/yE9OI3AQfA8</u>

# **Creating Lessons**

- Provide a name for the lesson
- Provide a lesson theme
- Automatically saves the lesson
- Lesson will be saved under "Resources"

\*\*Class Lessons can be exported as a PDF & uploaded to Schoology

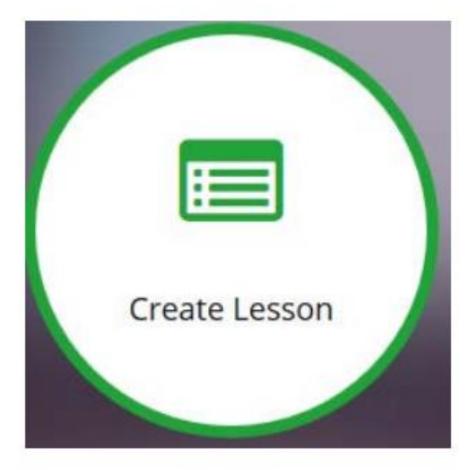

### Create your own Lessons right in Classflow

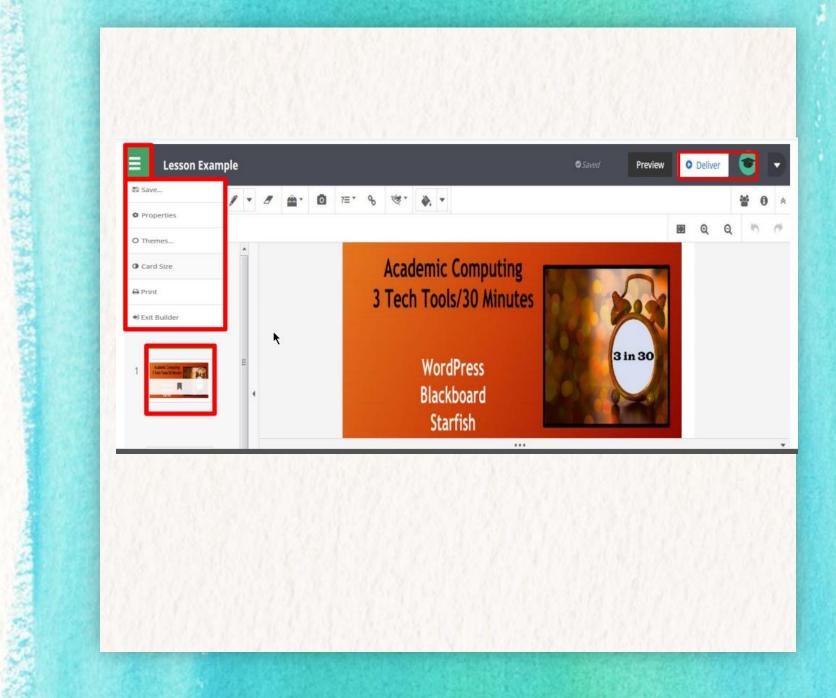

Change a PowerPoint into a Classflow Lesson using ActivInspire (on your desktop)

### • 1) Import your PowerPoint into ActivInspire

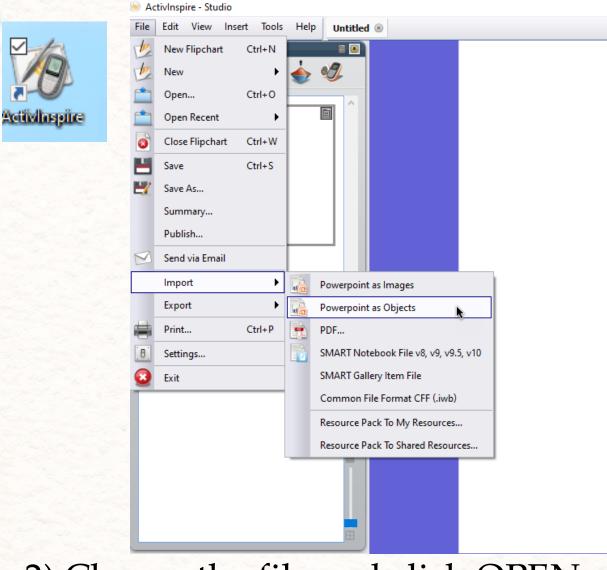

• 2) Choose the file and click OPEN

## 3) Edit the PowerPoint if needed. Resize pictures/text, move them around, add items, etc.

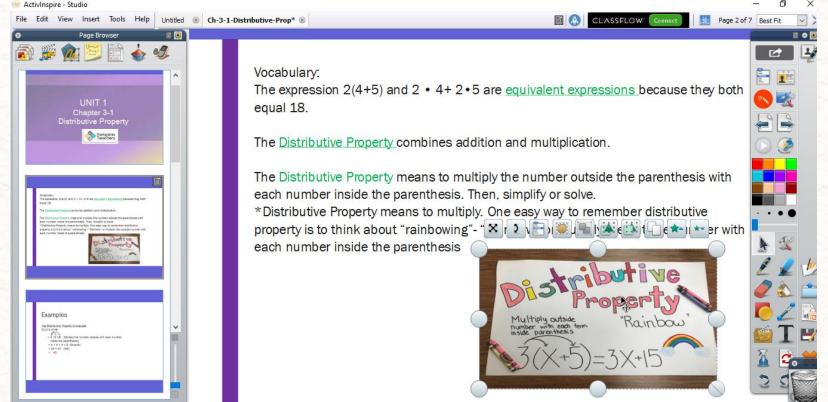

4) Save the File. I usually save to my Desktop because once uploaded into Classflow, you can delete it.

## 5) In Classflow Resources, click on New, then File Upload.

| CLASSFLOW              |                     |  |  |  |
|------------------------|---------------------|--|--|--|
| Home Classes Resources | <b>s M</b> arketpla |  |  |  |
|                        |                     |  |  |  |
| 😌 New                  |                     |  |  |  |
| Folder                 |                     |  |  |  |
| Lesson                 |                     |  |  |  |
| Assignment rce Pack    | c                   |  |  |  |
| ?≡ Assessment          |                     |  |  |  |
| Content Bundle s       |                     |  |  |  |
| 🚳 Item Bank            |                     |  |  |  |
| III Rubric             |                     |  |  |  |
| 🝷 Badge                |                     |  |  |  |
| 📩 Activity             |                     |  |  |  |
| G File Upload          |                     |  |  |  |
| Webpage URL Business   |                     |  |  |  |
|                        |                     |  |  |  |

# 6) Choose your file and click Open.7) In the pop-up, make sure the toggle is on. Click Continue. (This will convert the file to a Classflow Lesson.

| Convert to Lesson                                                                                                    |                 |  |  |  |  |
|----------------------------------------------------------------------------------------------------|-----------------|--|--|--|--|
| The following files can be converted to a ClassFlow Lesson. Please select the files you would like to import as a Lesson. |                 |  |  |  |  |
| 1 files                                                                                                    | Select All      |  |  |  |  |
| Ch-3-1-Distributive-Property-Powerpoint.flipchart                                                                         |                 |  |  |  |  |
|                                                                                                    |                 |  |  |  |  |
|                                                                                                    |                 |  |  |  |  |
|                                                                                                    |                 |  |  |  |  |
|                                                                                                    |                 |  |  |  |  |
|                                                                                                    |                 |  |  |  |  |
|                                                                                                    |                 |  |  |  |  |
|                                                                                                    |                 |  |  |  |  |
|                                                                                                    |                 |  |  |  |  |
| C Read more about converting files                                                                                        | Cancel Continue |  |  |  |  |

Martin Contractor

# Questions?

Create Classes & Import class lists (watch and follow along)

https://screencast-o-matic.com/watch/cYQ3oOdQua

## More Video Resources!

## <u>Classflow You Tube Playlist</u>

Once your classes are created, you can put your specific class links in Schoology for your students. (Copy and add as a link!)

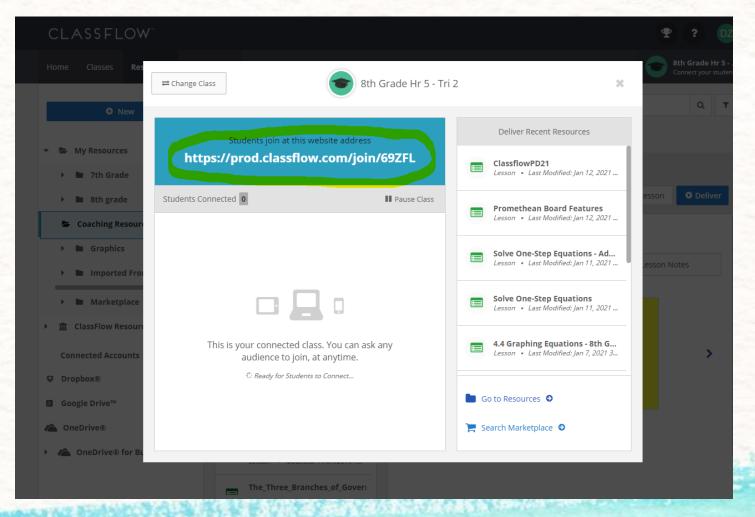

## **Playtime!**

## 1) Import Class Lists

## 2) Create an Activity or Lesson or Import a PowerPoint to use next week!

# Questions?